# **Arithmetic (Multiplication and Division)**

Chapter 3

## **Multiplication**

- **Simple multiplication routine:** 
	- $\rightarrow$  adding:  $a * b = a + a + ... a$ , b times
- **E** Longhand multiplication

```
Multiplicand * Multiplier
         6000102002<sub>10</sub>
----------* 12000 0000 0000 12000
         ----------+12012000<sub>10</sub>
```
P Product has more digits than multiplicand or multiplier -> Overflow

# **Multiplication**

- P Basic functions:
	- < Multiplication of the multiplicand with the last digit of the multiplier with the next digit,...
	- < Adding up the partial products
- **Simplification:** 
	- < Multiplication with numbers 0...9
	- **Addition**
- $\blacksquare$  Further simplification in binary system:
	- < Shift
	- < Either add multiplier or add zero.

# **Multiplication**

**Binary multiplication** 

**Multiplicand \* Multiplier 10002 10012 ----------\* 1000 0000 0000 1000 ----------+**

- **10010002** P Look at current bit position
	- < If multiplier is 1 then add multiplicand
	- ► Else add 0
	- $\triangleright$  shift multiplicand by 1

## **Multiplier Version 1**

- **B** 32 bits: multiplier
- 64 bits: multiplicand, product, ALU

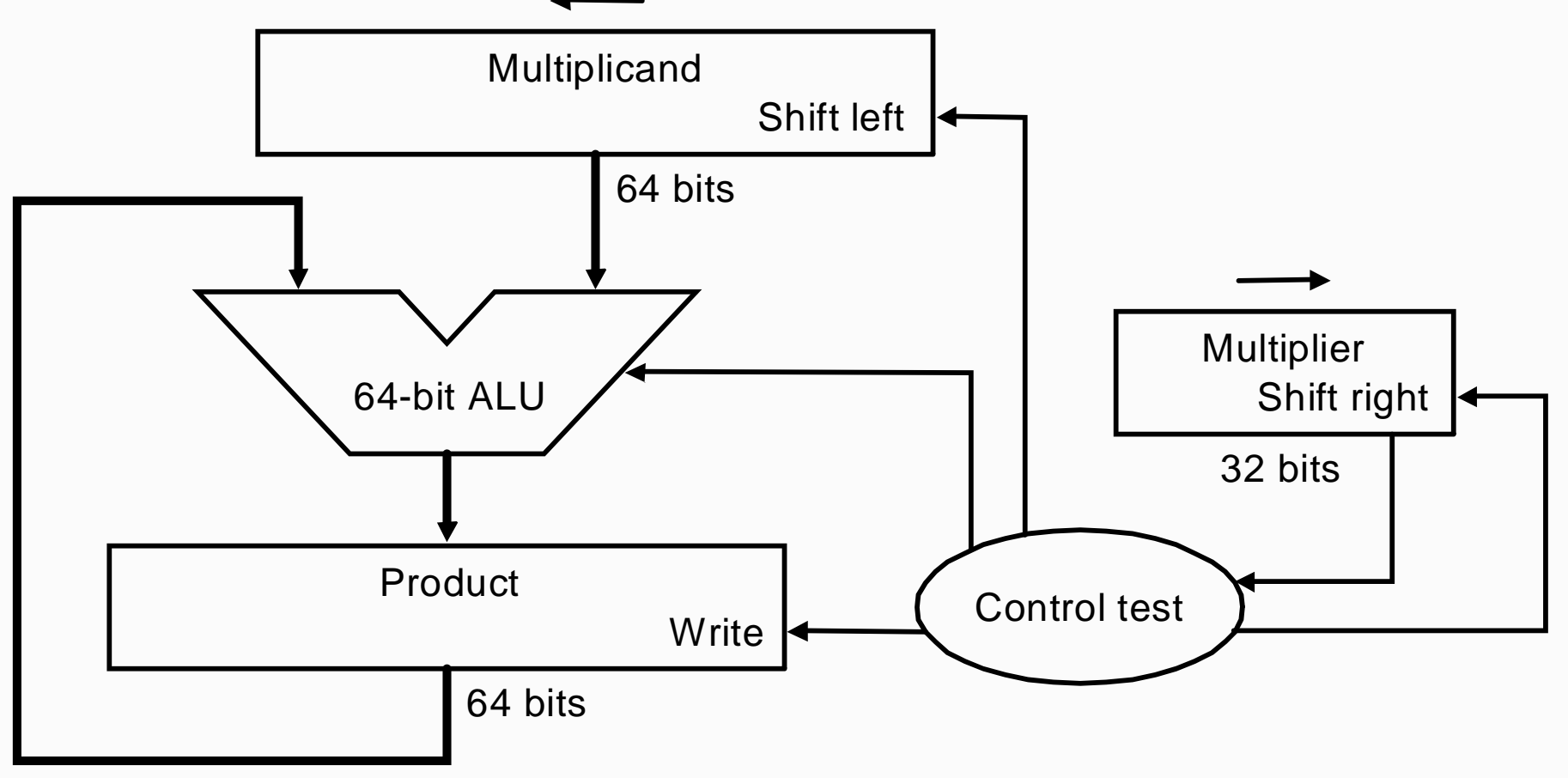

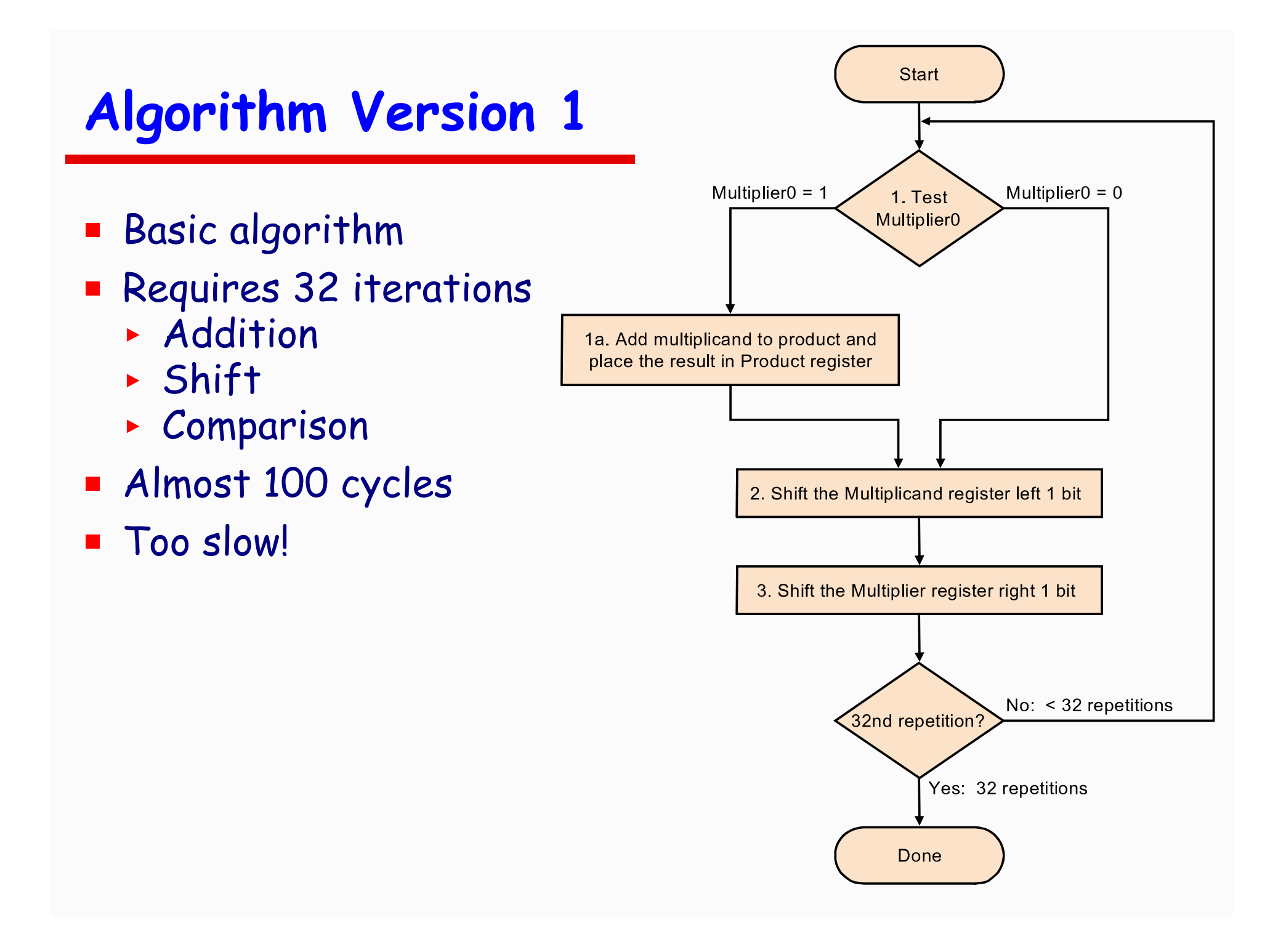

# **Example**

#### $\blacksquare$  3  $\cdot$  2 or 0011  $\cdot$  0010

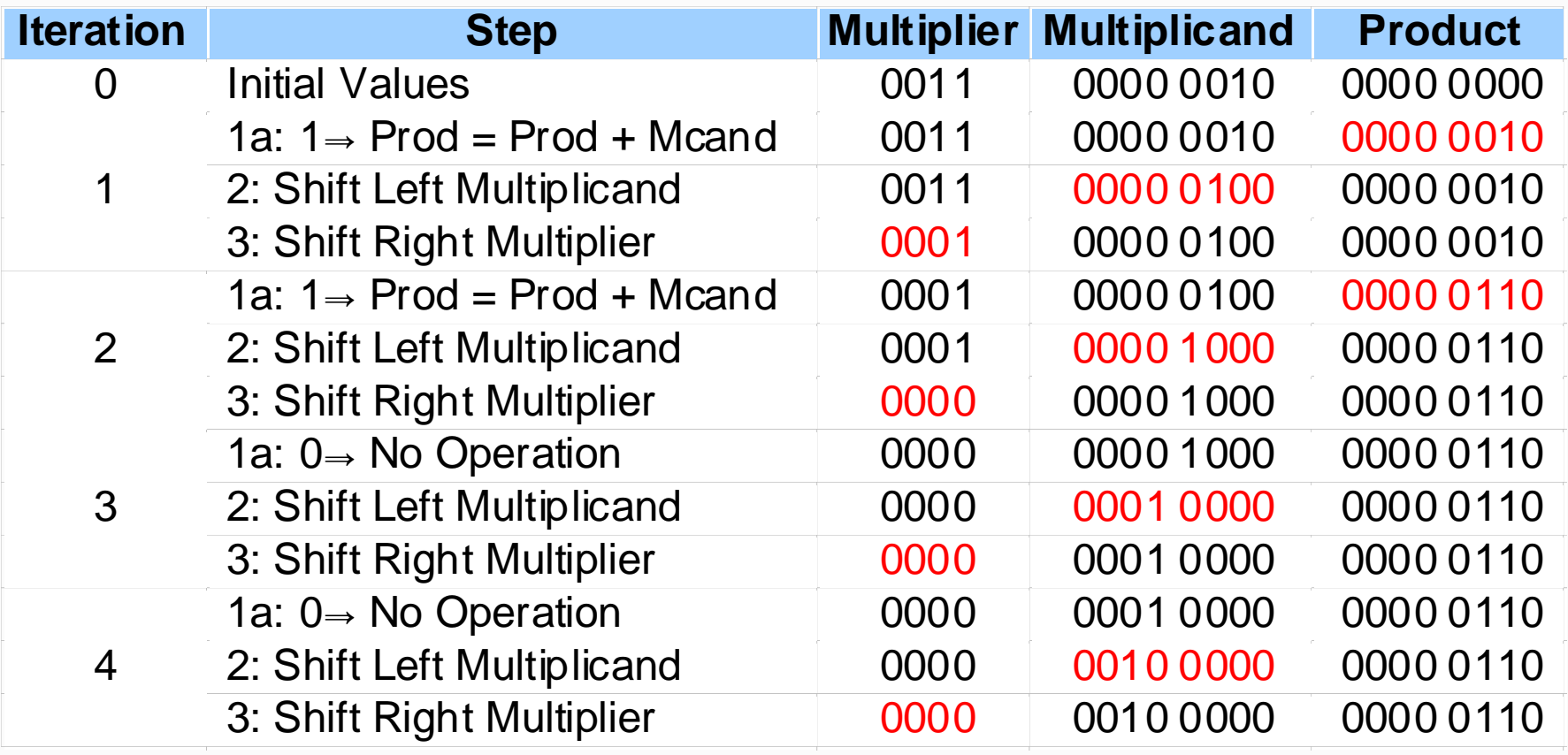

## **Multiplier Version 2**

- $\blacksquare$  Half of the 64 bits of the multiplicand: always zero!
- $\blacksquare$  Real addition is performed only with 32 bits
- PLest significant bits of the product don't change
- **B** Idea:
	- < Keep the multiplicand in a register
	- < Shift the product
	- $\triangleright$  Shift the multiplier
- **ALU** reduced to 32 bits!

## **Multiplier Version 2**

- PDiagram of the V2 multiplier
- **Only left half of product register is changed**

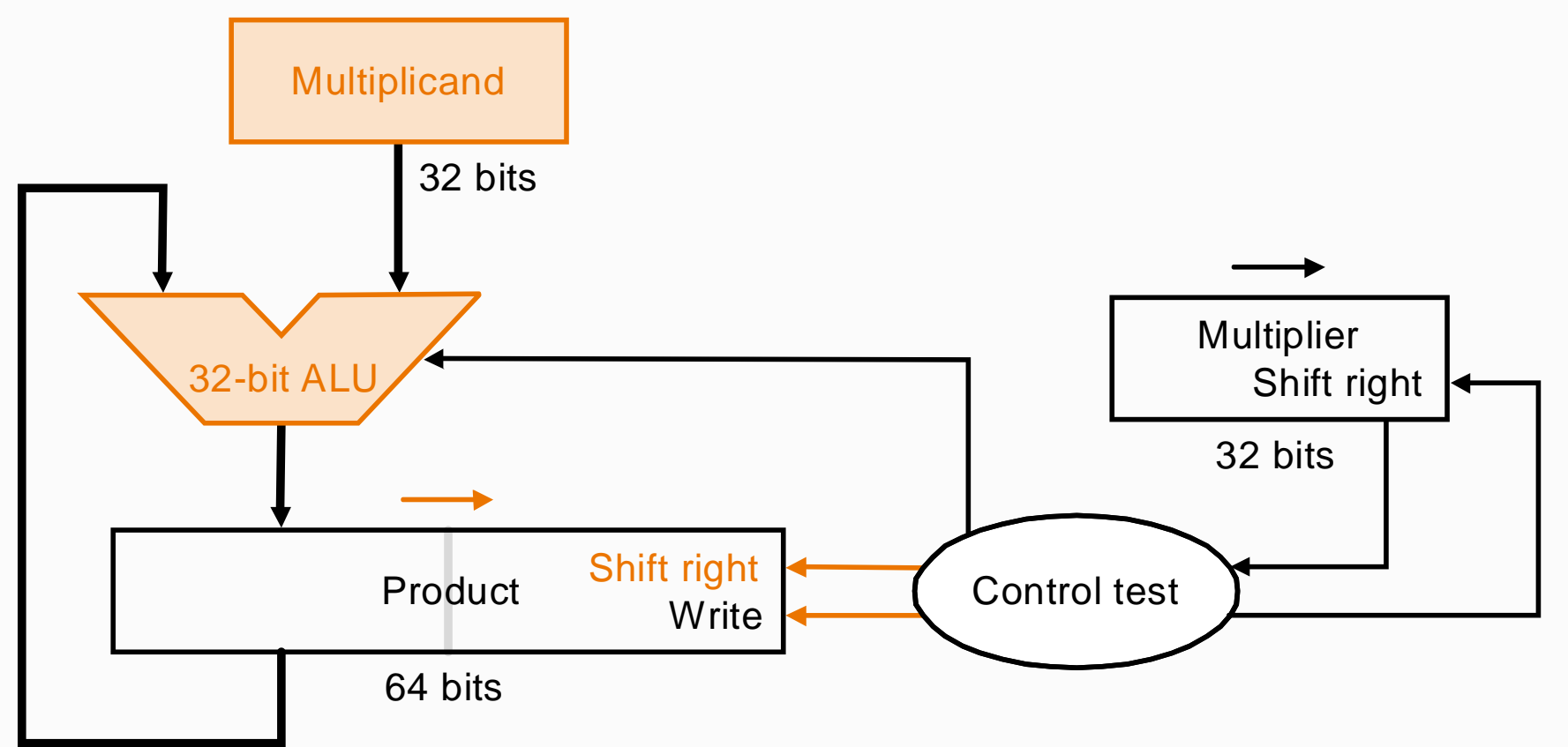

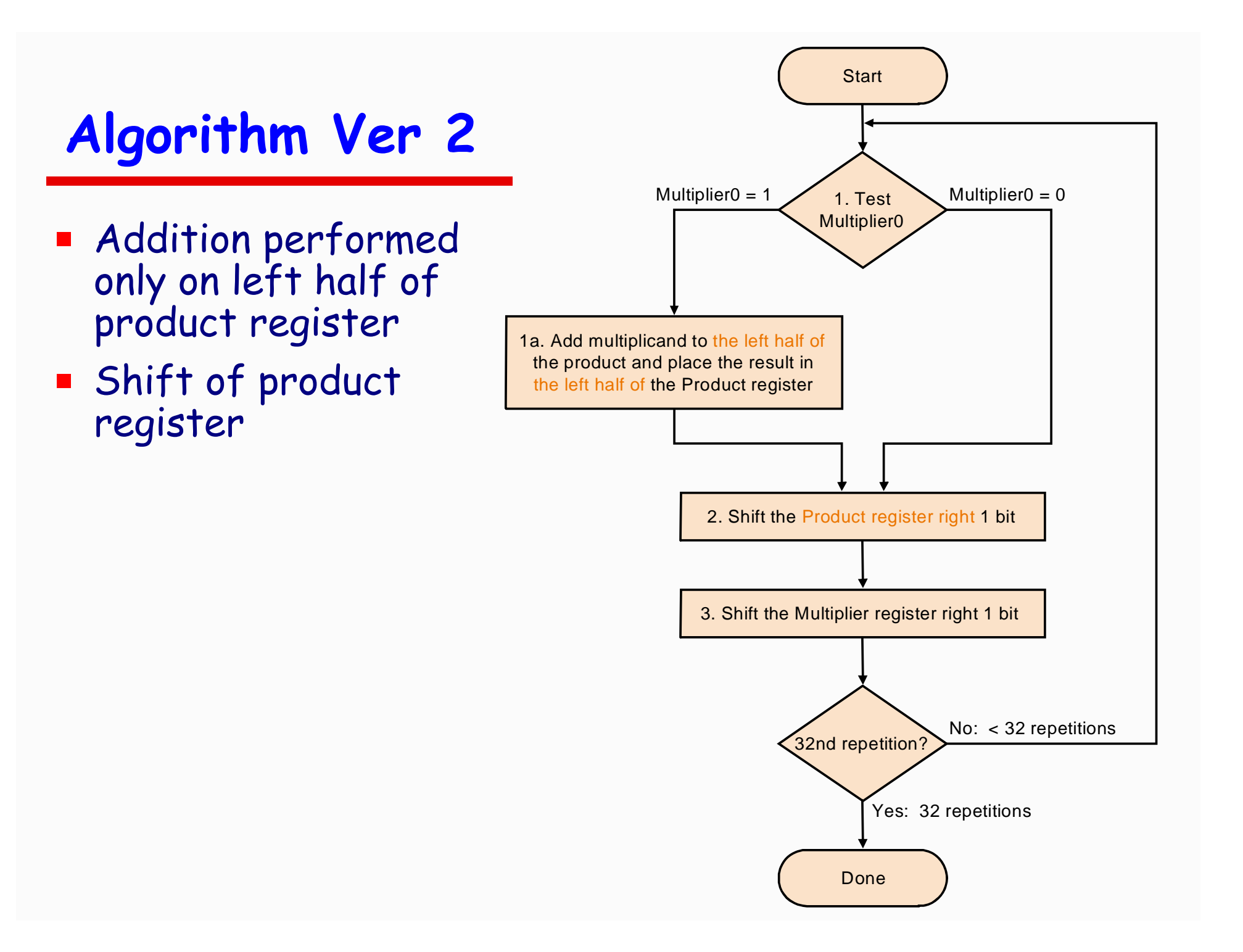

# **Revised 4-bit example**

#### $\blacksquare$  3  $\cdot$  2 or 0011  $\cdot$  0010

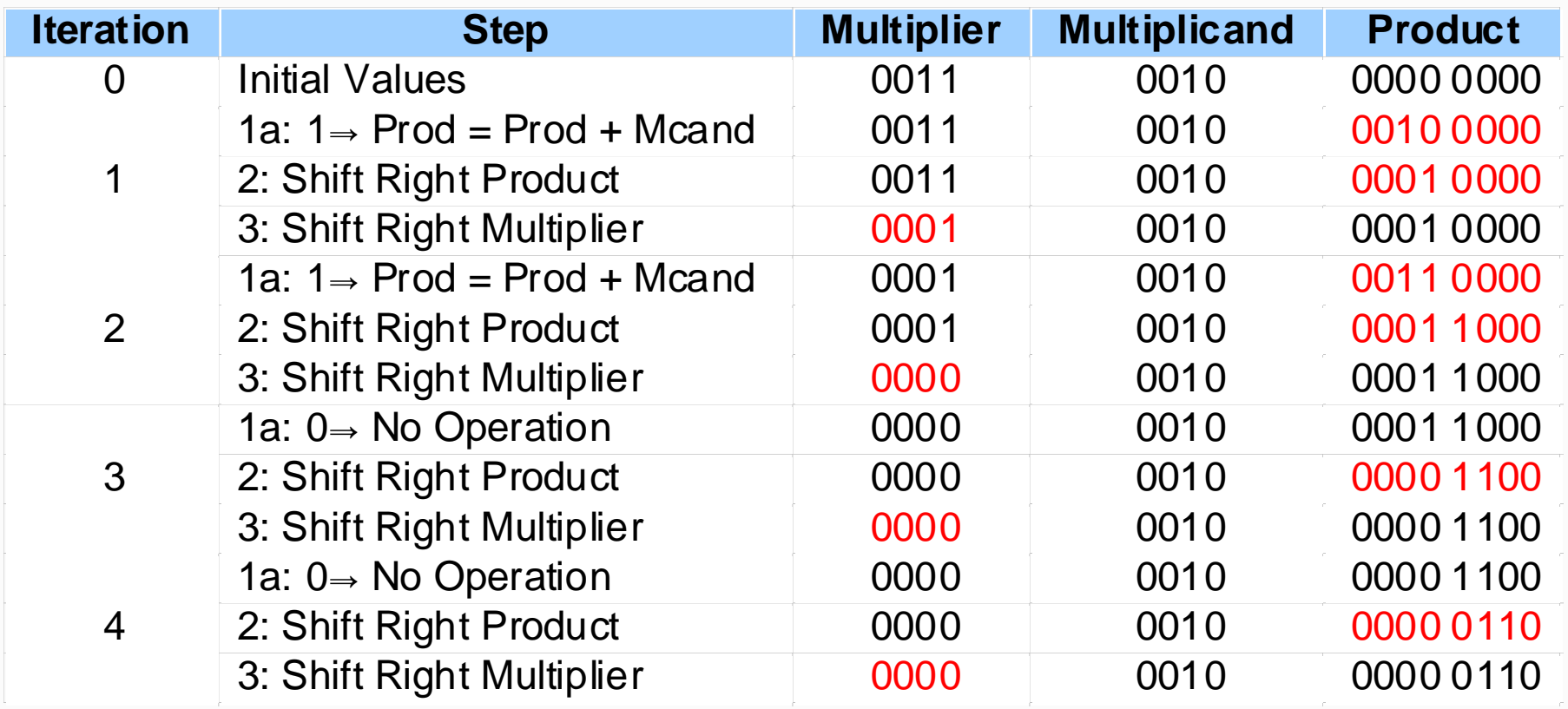

# **Multiplier Ver 3**

- **Further optimization**
- **At the initial state the product register contains only 'O'**
- $\blacksquare$  The lower 32 bits are simply shifted out
- **B** Idea:
	- < use these 32 bits for the multiplier and check the lowest bit of the product register
	- < if add & shift or shift only

# **Multiplier Ver 3**

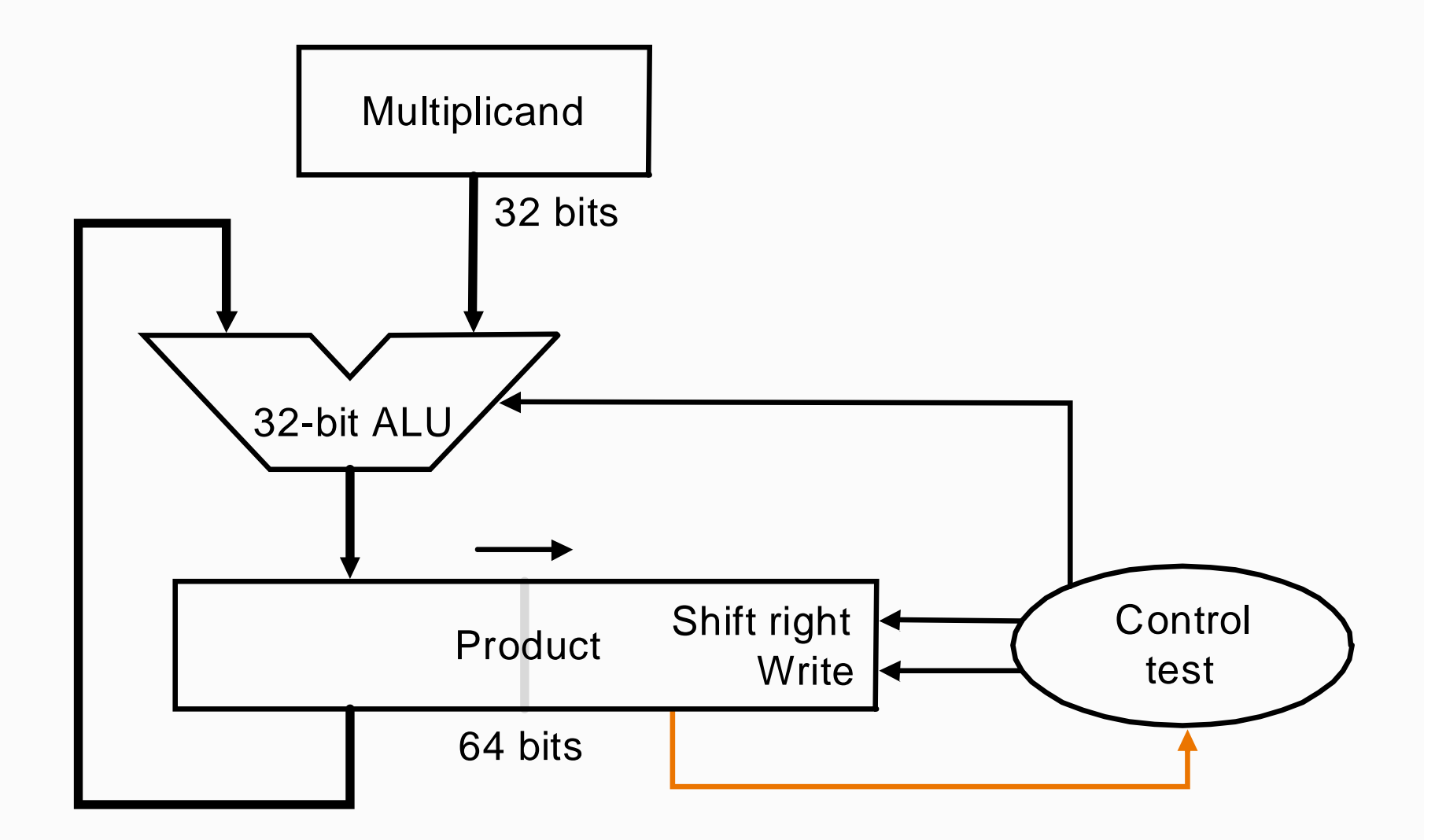

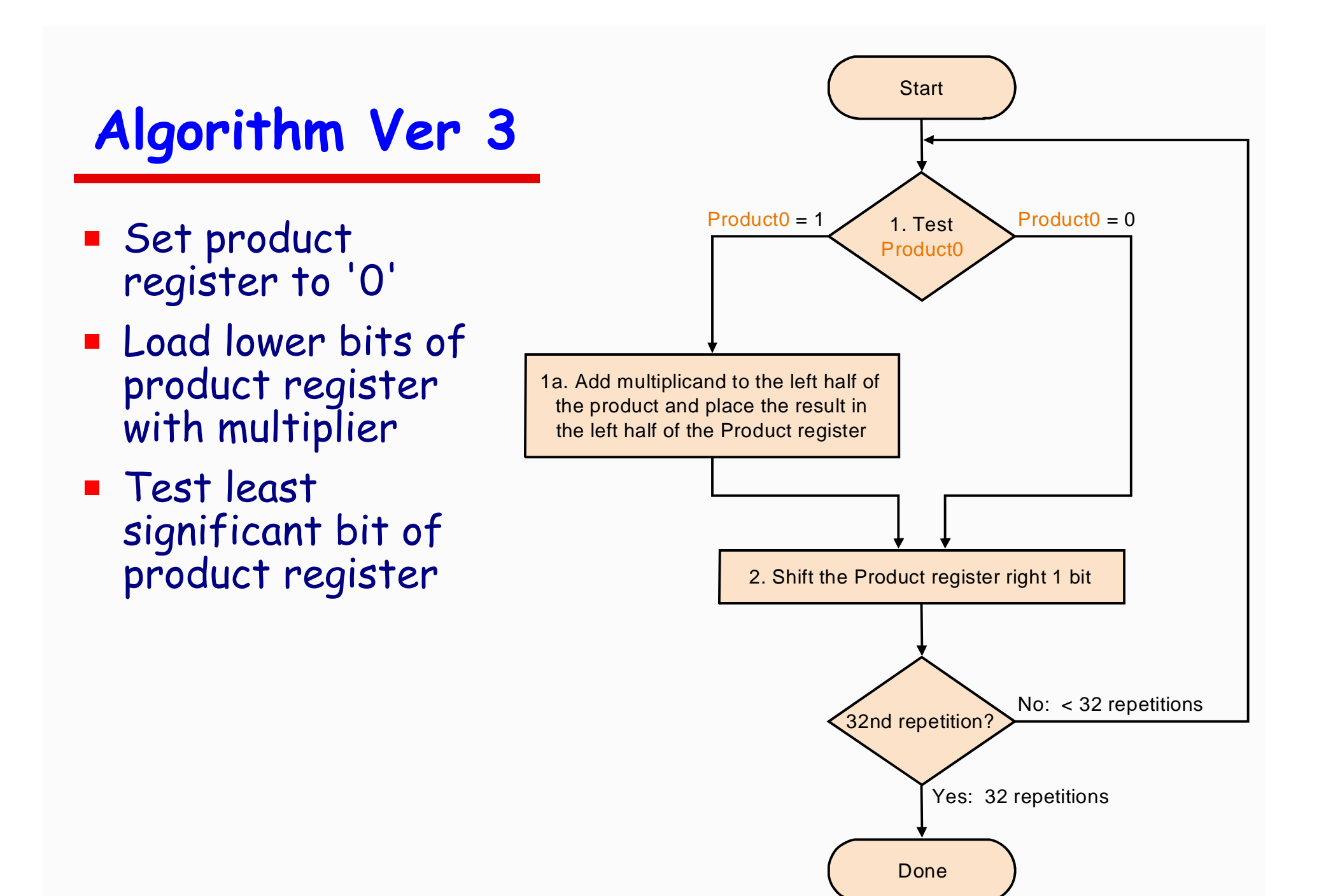

# **Example**

#### $\blacksquare$  2  $\star$  3 or 0010  $\star$  0011

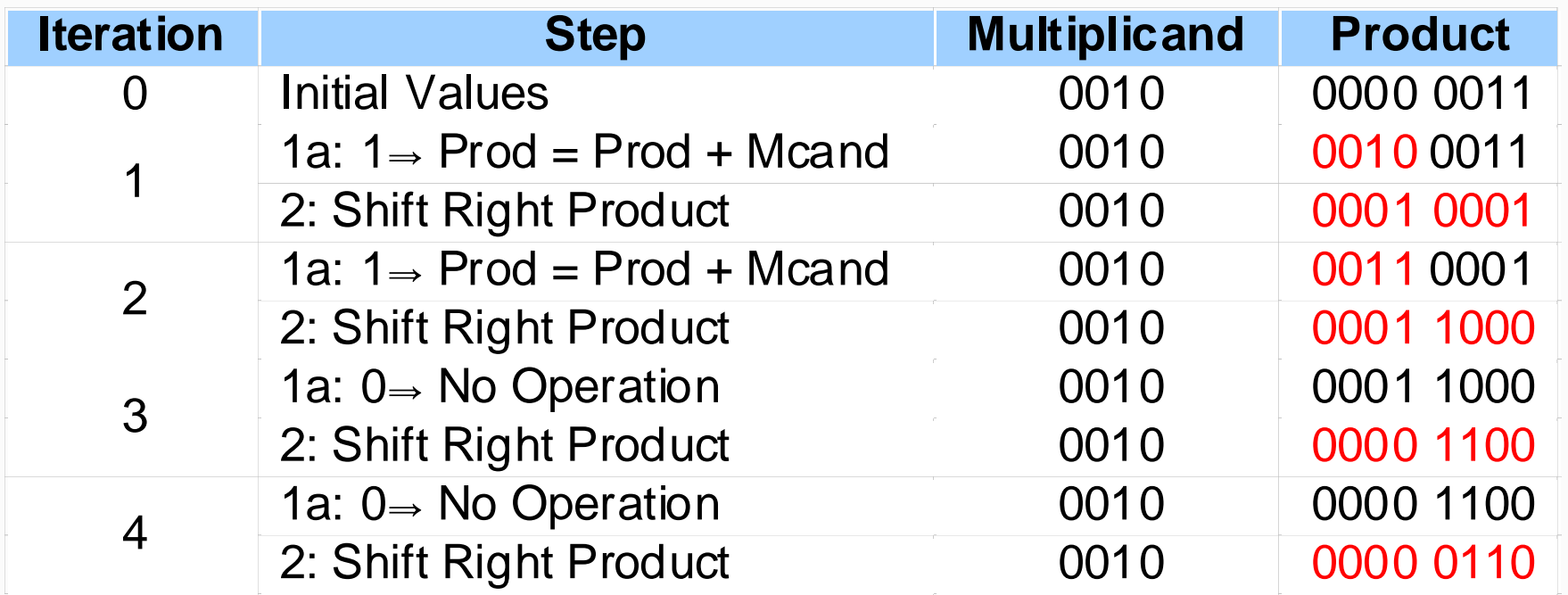

## **Signed multiplication**

- **Basic approach:** 
	- **Store the signs of the operands**
	- < Convert signed numbers to unsigned numbers (most significant bit (MSB) = 0)
	- < Perform multiplication
	- < If sign bits of operands as equal
		- –sign bit = 0, else
		- –sign bit = 1
- **Example 20 Improved method: Booth's Algorithm**
- **B Assumption: addition and subtraction are available**

- **T** Idea: If you have a sequence of '1's
	- < subtract at first '1' in multiplier
	- < shift for the sequence of '1's
	- < add where prior step had last '1'

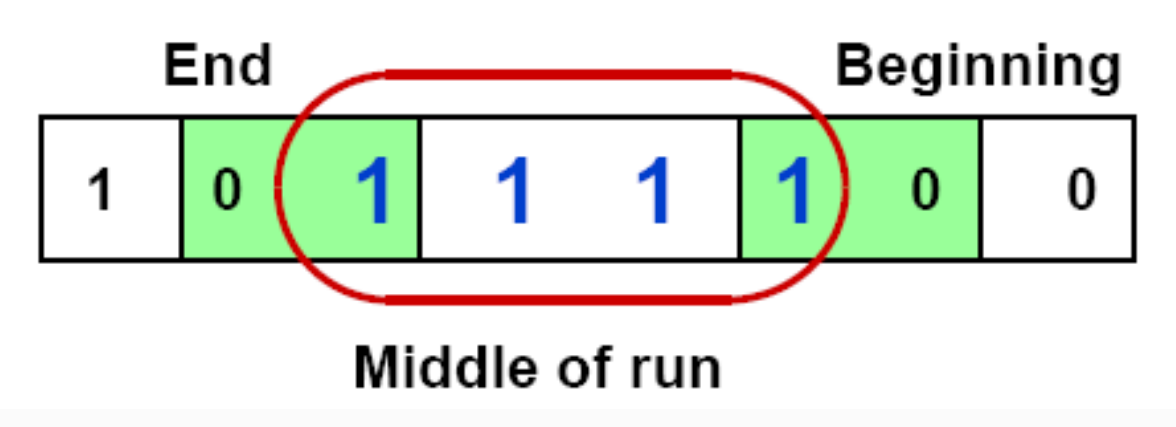

- **Result:** 
	- < Possibly less additions and more shifts
	- < Faster, if shifts are faster than additions

PLets assume a is the multiplier and b is the multiplicand

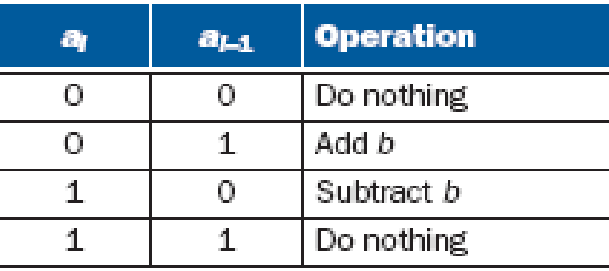

$$
(a_{i-1} - a_i)
$$

- $\blacksquare$  Result = 0 : do nothing
- $\blacksquare$  Result = -1 : subtract b
- **P** Result =  $+1$  : add b

Shifting the multiplicand left is equivalent to multiplying by power of 2

#### **Rewritten**

 $\bullet$   $\bullet$   $\bullet$ 

$$
(a_{-1} - a_0) \times b \times 2^0 - a_i \times 2^i + a_i \times 2^{i+1} = (-a_i + 2a_i) \times 2^i = a_i \times 2^i
$$
  
+ 
$$
(a_0 - a_1) \times b \times 2^1
$$
  
+ 
$$
(a_1 - a_2) \times b \times 2^2
$$
  

$$
a_{-1} = 0
$$

+
$$
(a_{29} - a_{30}) \times b \times 2^{30}
$$
  
+ $(a_{30} - a_{31}) \times b \times 2^{31}$ 

$$
b \times ((a_{31} \times -2^{31}) + (a_{30} \times 2^{30}) + ... + (a_1 \times 2^{1}) + (a_0 \times 2^{0})) = b \times a
$$

#### **Example**

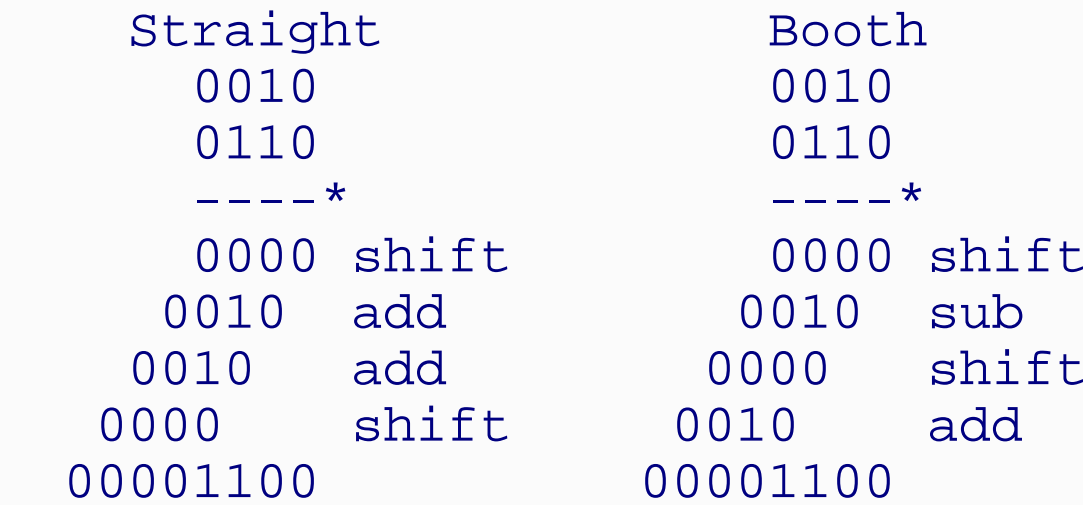

Logic required identifying the run

#### **Analysis of two consecutive bits**

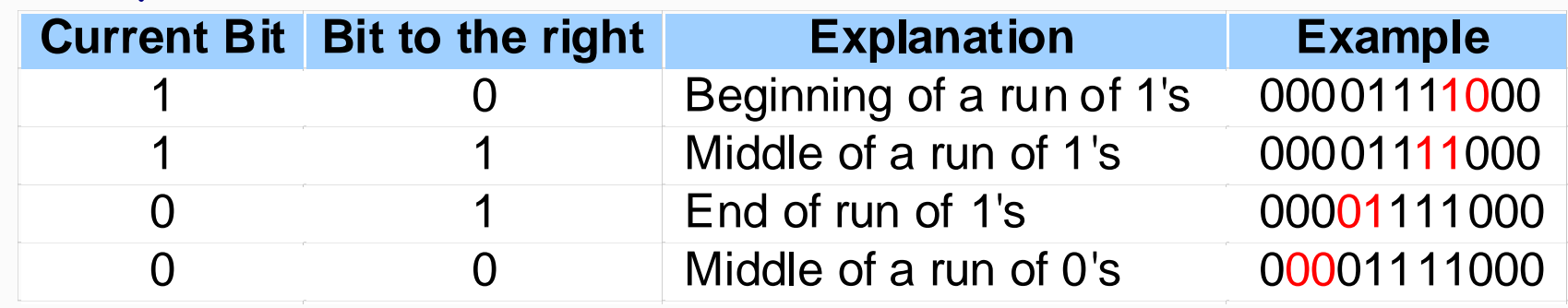

#### **B** Action

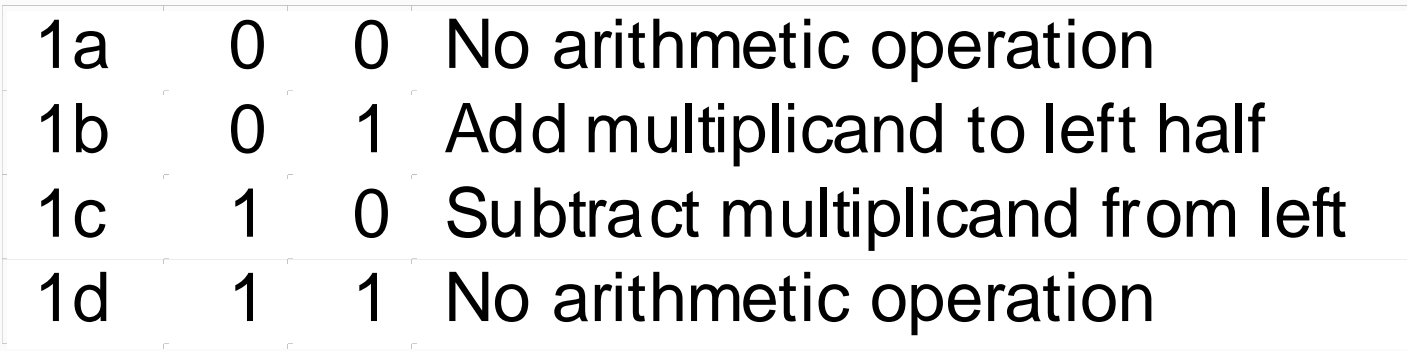

## **Comparison**

- $\blacksquare$  Bit  $-1 = '0'$
- **Arithmetic shift right:** 
	- < keeps the leftmost bit constant
	- no change of sign bit!

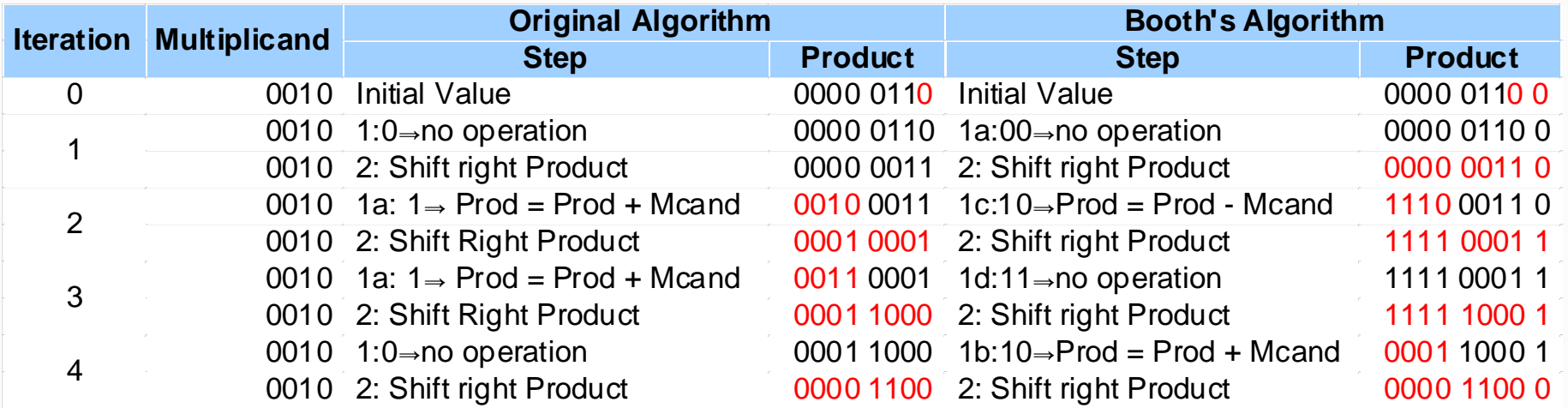

# **Example with negative numbers**

 $= 2 * -3 = -6$ 

#### $\blacksquare$  0010 \* 1101 = 1111 1010

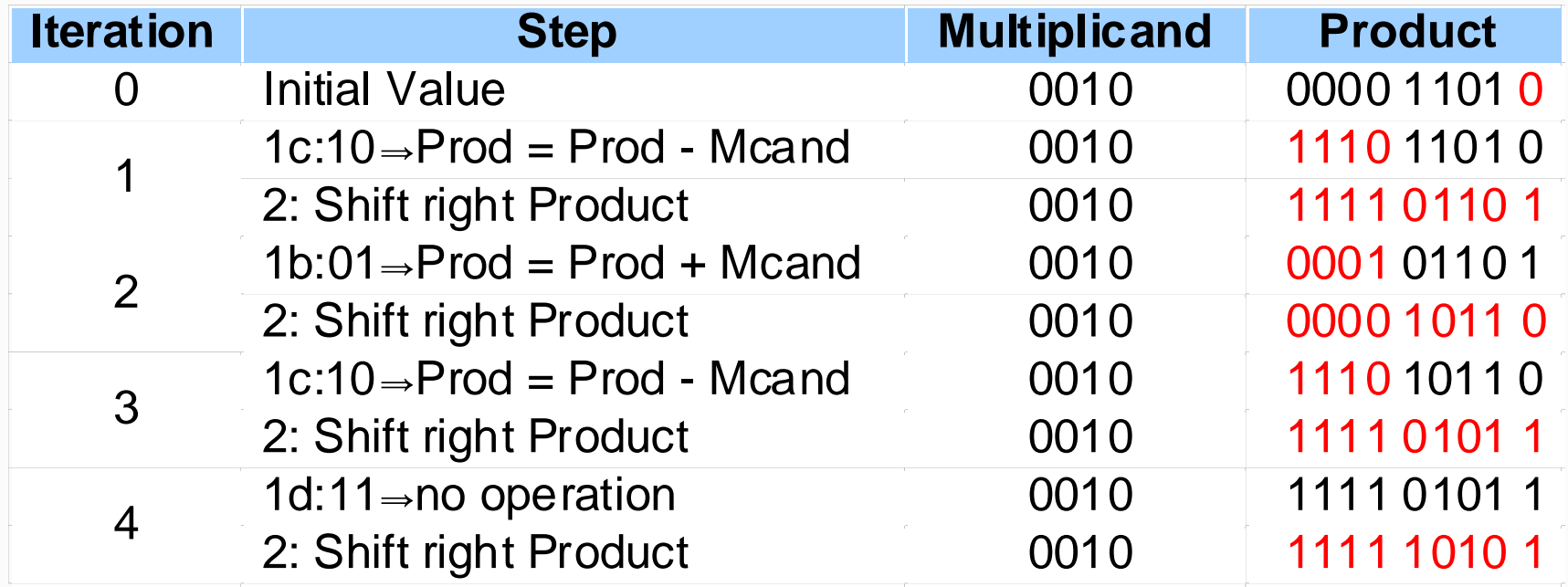

## **Division**

- **B** Somewhat more difficult than multiplication
- **E** Critical point: Divide by 0

### **Example**

```
Dividend ÷ Divisor = Quotient
1001010_{10} \div 1000_{10} = 1001_{10} 1001 
  1000|1001010
       1000 0010<u>00000</u>
         0101 0000
          1010 1000 10 Remainder
```
## **Division**

- **Dividend = quotient \* divisor + remainder**
- **Remainder < divisor**
- **Basic hardware for division**
- **Participation** Iterative subtraction
- **Result:** 
	- < Greater 0: then we get a 1
	- < Smaller 0: then we get a 0

## **Division V1**

- **Divisor in left half**
- **B** Shift right each step

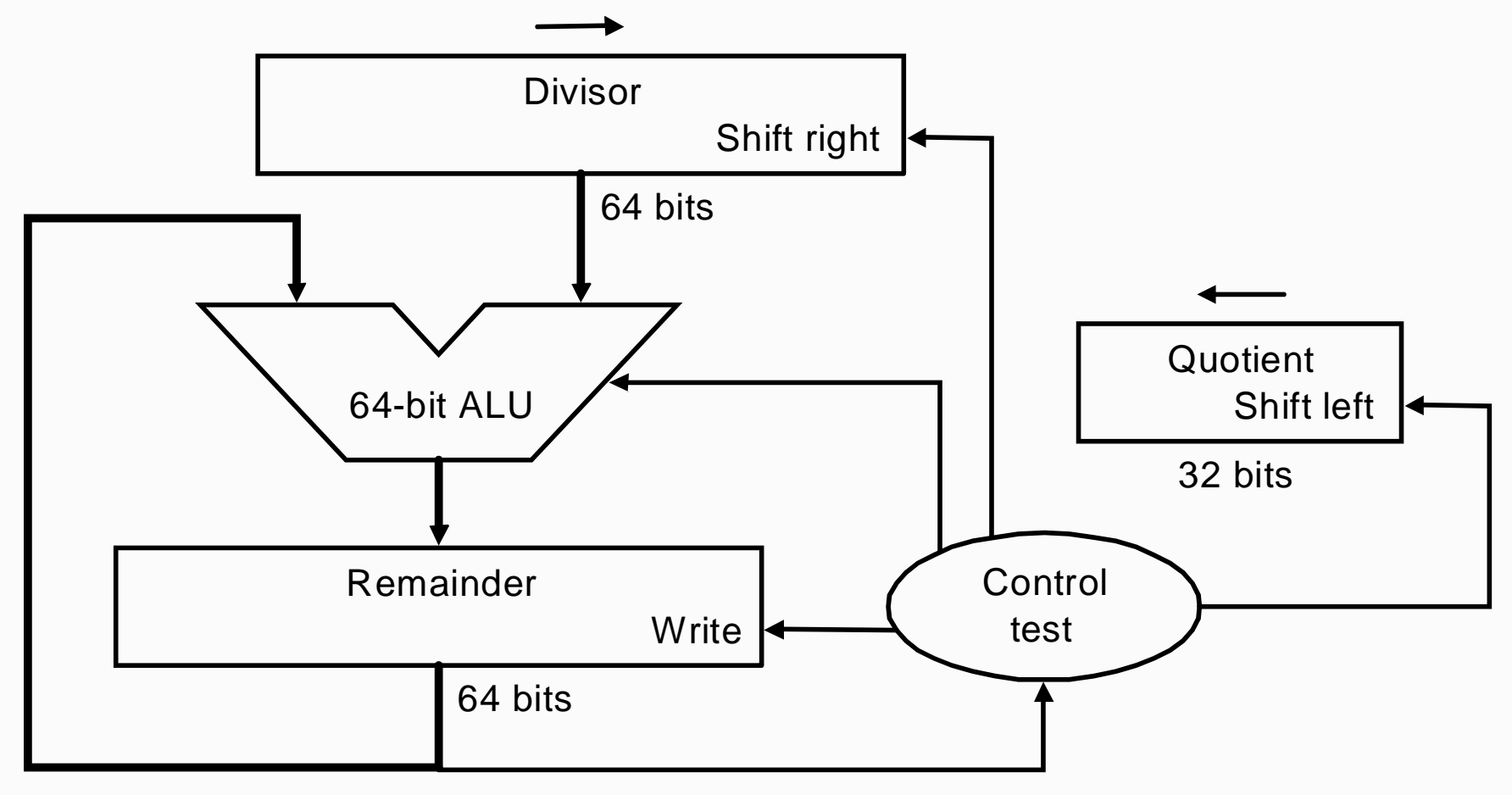

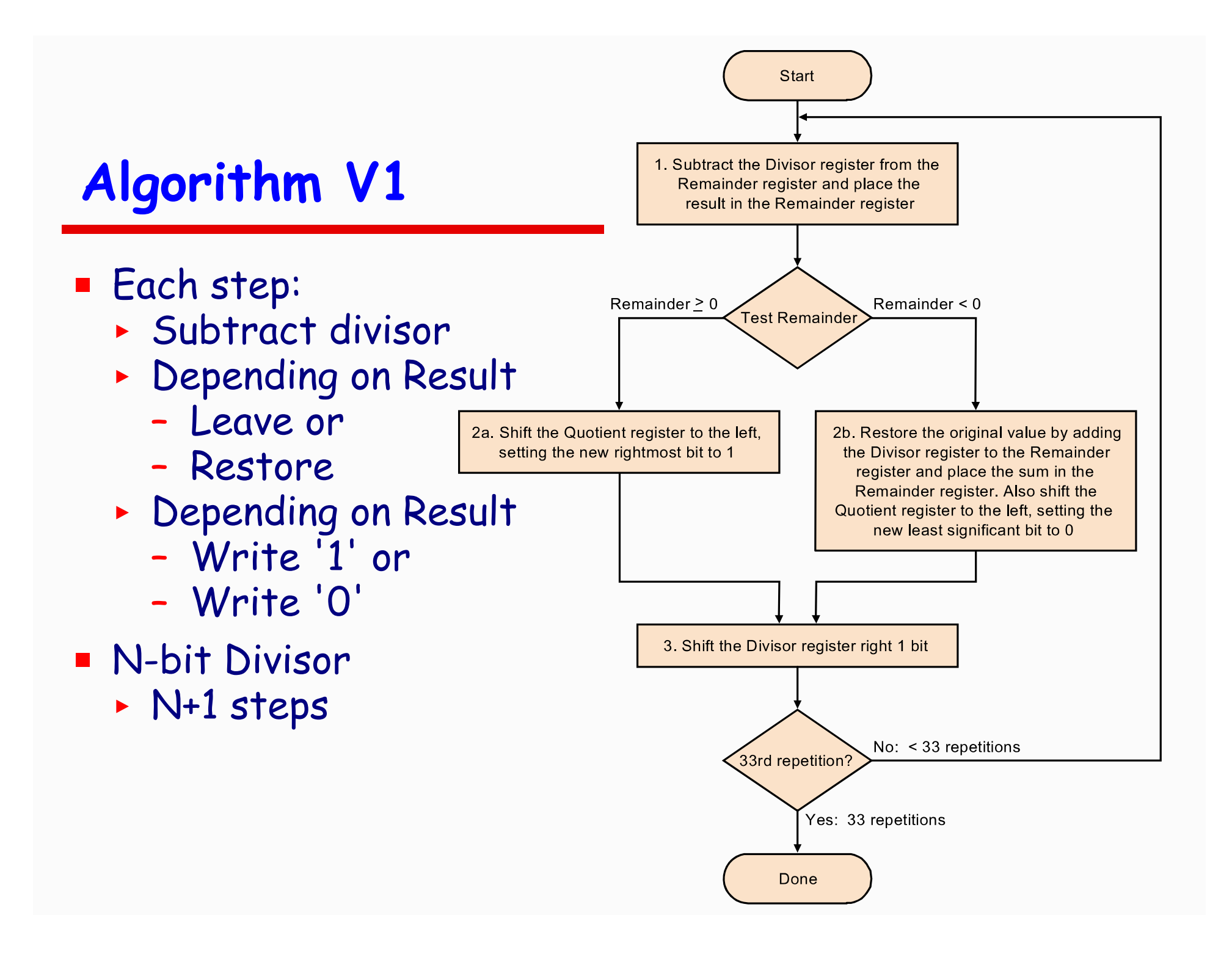

# **Example**

#### P 7 : 2 or 0000 0111 : 0010

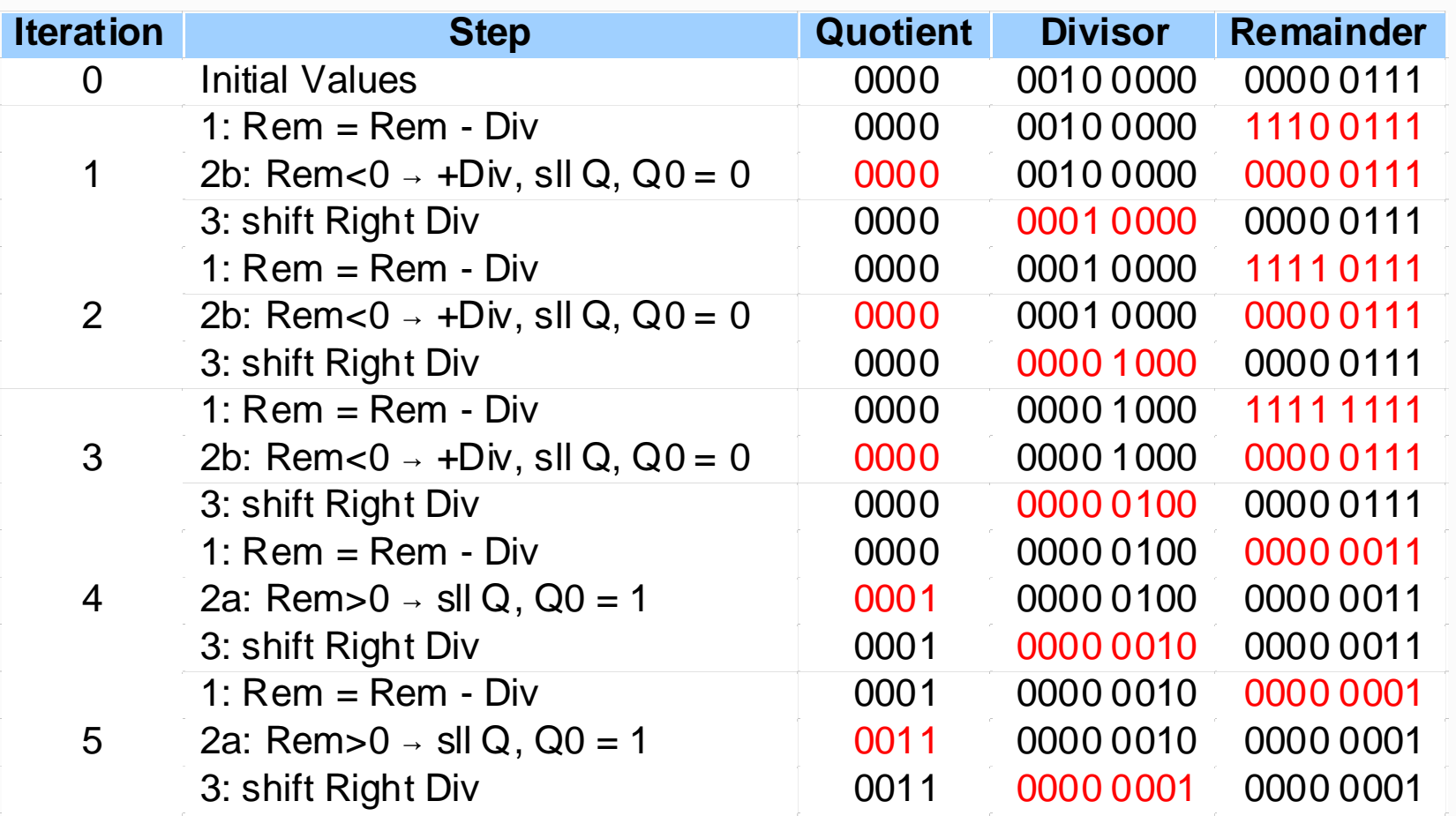

# **Division V2**

- **Reduction of Divisor and ALU width by half**
- **Shifting of the remainder**
- **B** Saving 1 iteration

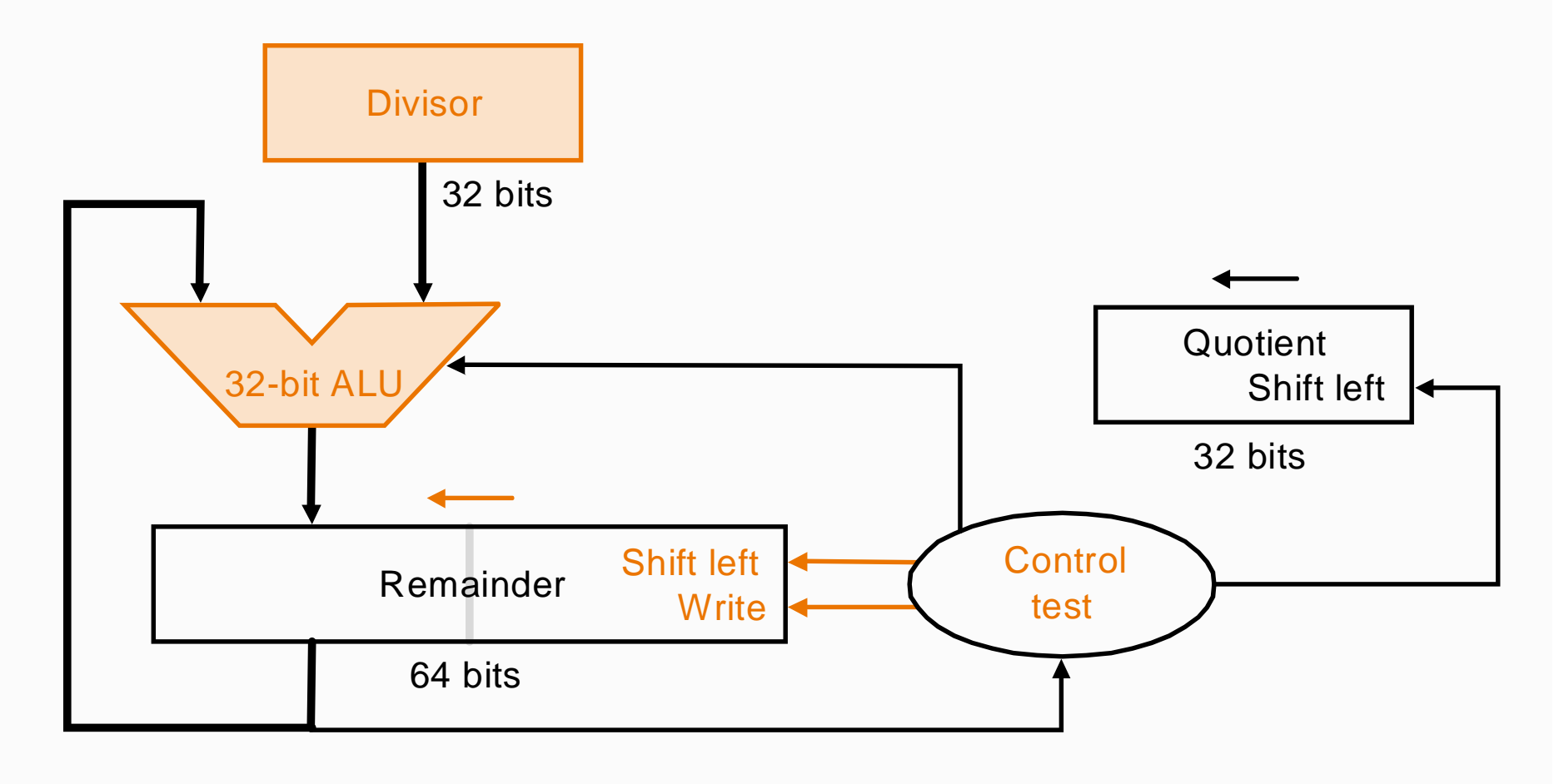

# **Division V3**

- **Remainder register keeps quotient**
- **No quotient register required**

![](_page_29_Figure_3.jpeg)

![](_page_30_Figure_0.jpeg)

# **Example**

#### P Well known numbers: 0000 0111 : 0010

![](_page_31_Picture_128.jpeg)

## **Signed division**

- $\blacksquare$  Keep the signs in mind for
- **P** Dividend and Remainder
	- $+7: + 2 = + 3$  Remainder =  $+1$  $7 = 3 \times 2 + (+1) = 6 + 1$
	- < 7 : + 2 = 3 Remainder = -1

$$
-7 = -3 \times 2 + (-1) = -6 - 1
$$

- < + 7 / 2 = 3 Remainder = +1
- < 7 / 2 = + 3 Remainder = -1
- P One 64 bit register : Hi & Lo < Hi: Remainder, Lo: Quotient
- **Example 18 Instructions: div, divu**
- Divide by 0 / overflow : Check by software